Université Echahid Hamma Lakhdar Module : Algo & Struct de données2 Faculté des Sciences exactes Année Universitaire : 2019/2020 Département des Mathématiques 12 Avril 2020

**Durée : 01 séance** 

# **Travaux Pratiques**

**TP N° V :** 

**Ennoncé :** 

Ecrire un programme en C qui permet calculer (avec deux manières) la valeur numérique d'un polynôme de degré n pour une valeur X donnée du type float:

 $P(X) = A_n X^n + A_{n-1} X^{n-1} + ... + A_1 X + A_0$ 

Les valeurs de n, des coefficients  $\mathcal{A}_n$ , ... ,  $\mathcal{A}_0$  et de  $X$  seront données par l'utilisateur.

**1.** Utilisez le schéma de Horner qui évite les opérations d'exponentiation lors du calcul

 $P(X) = (...(((A_n \times X) + A_{n-1}) \times X + A_{n-2}) \dots \dots \times X + A_1) \times X + A_0$ 

**2.** Utilisez la fonction **puis** pour calculer l'exponentiation lors du calcul

Université Echahid Hamma Lakhdar Module : Algo & Struct de données2 Faculté des Sciences exactes<br>
Département des Mathématiques<br>
19 Avril 2020<br>
19 Avril 2020 Département des Mathématiques

**Durée : 01 séance** 

# **Travaux Pratiques**

## **TP N° VI :**

L'objectif de ce TP est de maîtriser comment afficher la table du code ASCII.

## **Ennoncé :**

Ecrire un programme en C qui permet d'afficher la table du code ASCII, en affichant sur chaque ligne 05 caractères avec les codes correspondants en décimal.

L'affichage doit être similaire de la figure suivante :

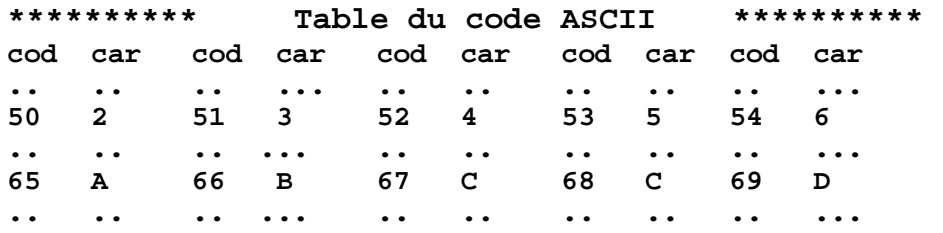

Université Echahid Hamma Lakhdar Module : Algo & Struct de données2 Faculté des Sciences exactes Année Universitaire : 2019/2020 Département des Mathématiques 26 Avril 2020

**Durée : 01 séance** 

## **Travaux Pratiques**

# **TP N° VII :**

#### **Ennoncé :**

Ecrire un programme en C qui permet de calculer la somme des éléments d'ordre impair d'un tableau T de 10 éléments entiers remplis par l'utilisateur.

### **Exemple**

Soit le tableau T donné par l'utilisateur :  $-1$  | 25 | 12 | 4 | 0 | 6 | 11 | 7 | -9 | 5 | La somme des éléments d'ordre impair est  $=$   $\frac{13}{3}$ 

Université Echahid Hamma Lakhdar Module : Algo & Struct de données2<br>
Faculté des Sciences exactes Manée Universitaire : 2019/2020 Département des Mathématiques 03 Mai 2020

Année Universitaire : 2019/2020 **Durée : 01 séance** 

# **Travaux Pratiques**

## **TP N° VIII :**

### **Ennoncé :**

Ecrire un programme en C qui permet de d'afficher la table de multiplication d'un entier donné par l'utilisateur entre 0 et 10. On suppose que la table de multiplication a la structure d'une matrice T [10][3]. L'affichage doit être similaire de la figure suivante : **\*\*\*\*\*\*\*\*\*\*\*\*\*\*\*\*\*\*\*\*\*\*\*\*\*\*\*\*\*\*\*\*\*\*\*\*\*\*\*\*\*\*\*\*\*\*\*\*** 

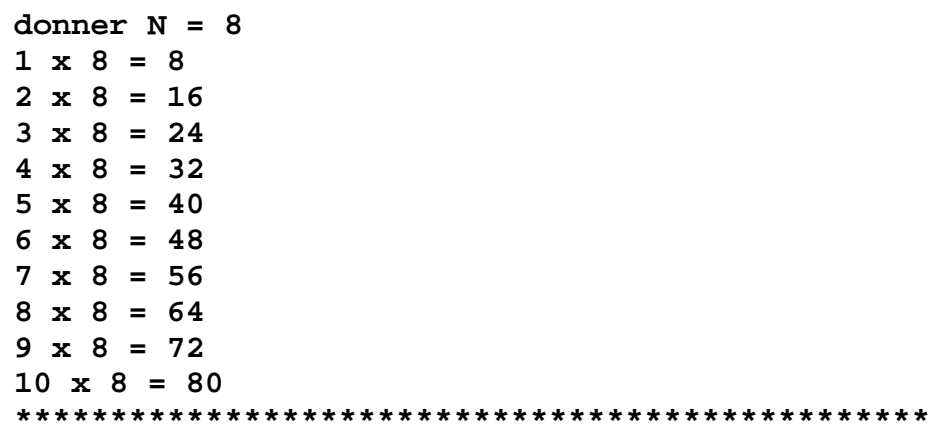